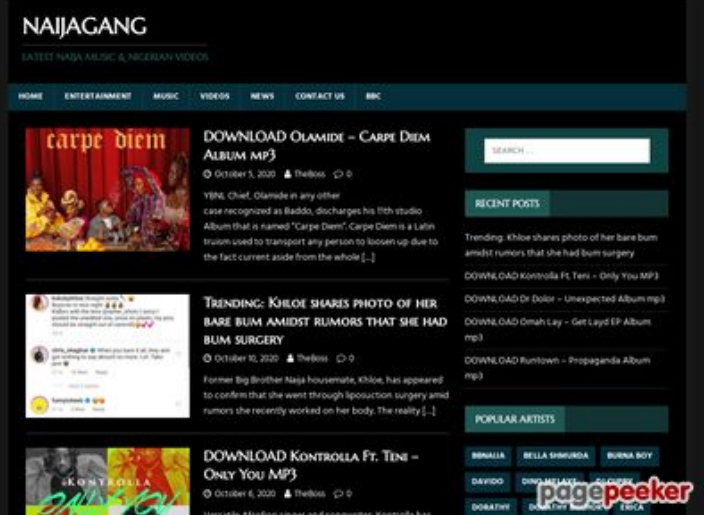

# **Webside score howtoactivate.co**

Genereret Maj 23 2019 05:25 AM

**Scoren er 67/100**

#### **SEO Indhold**

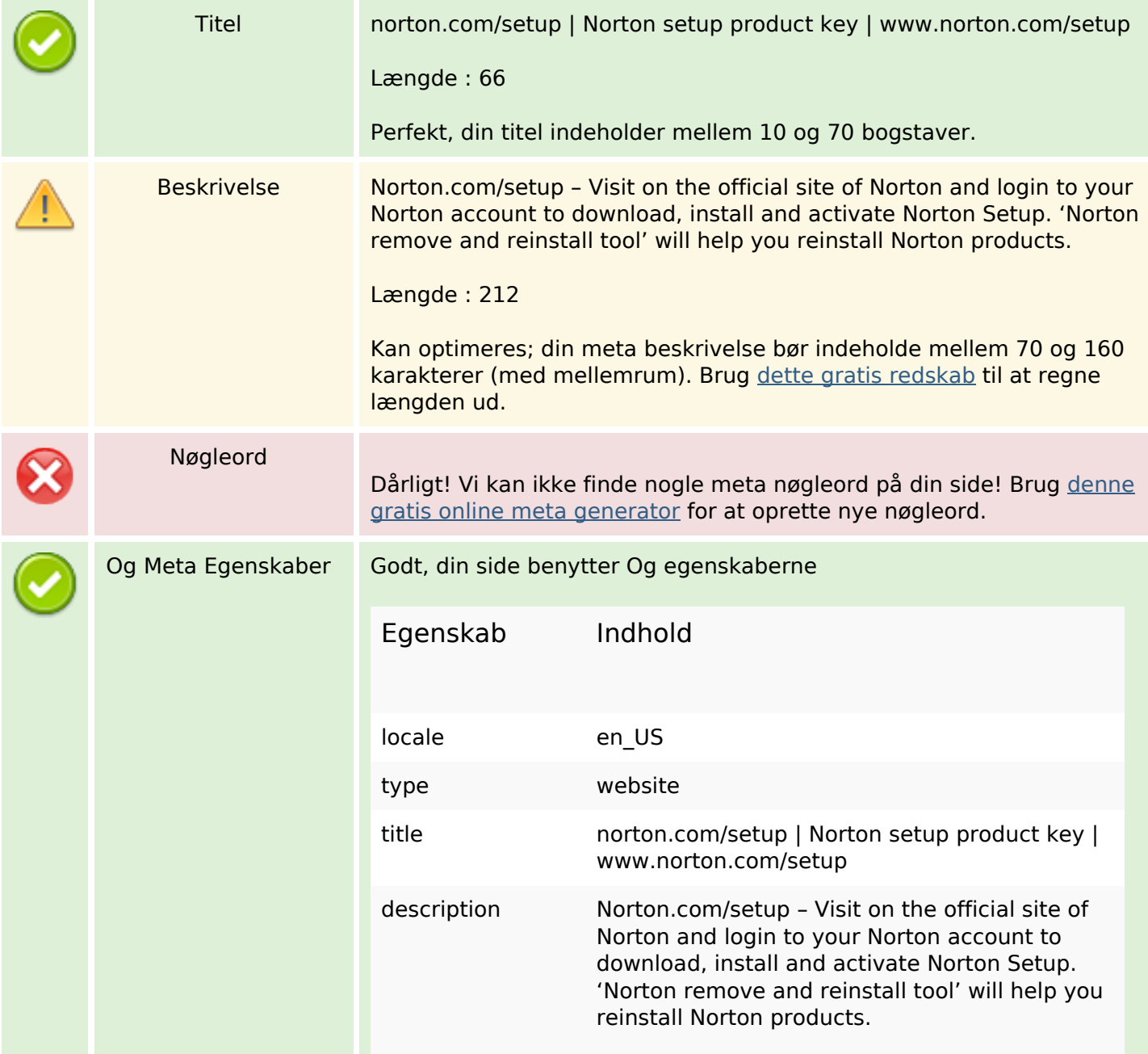

### **SEO Indhold**

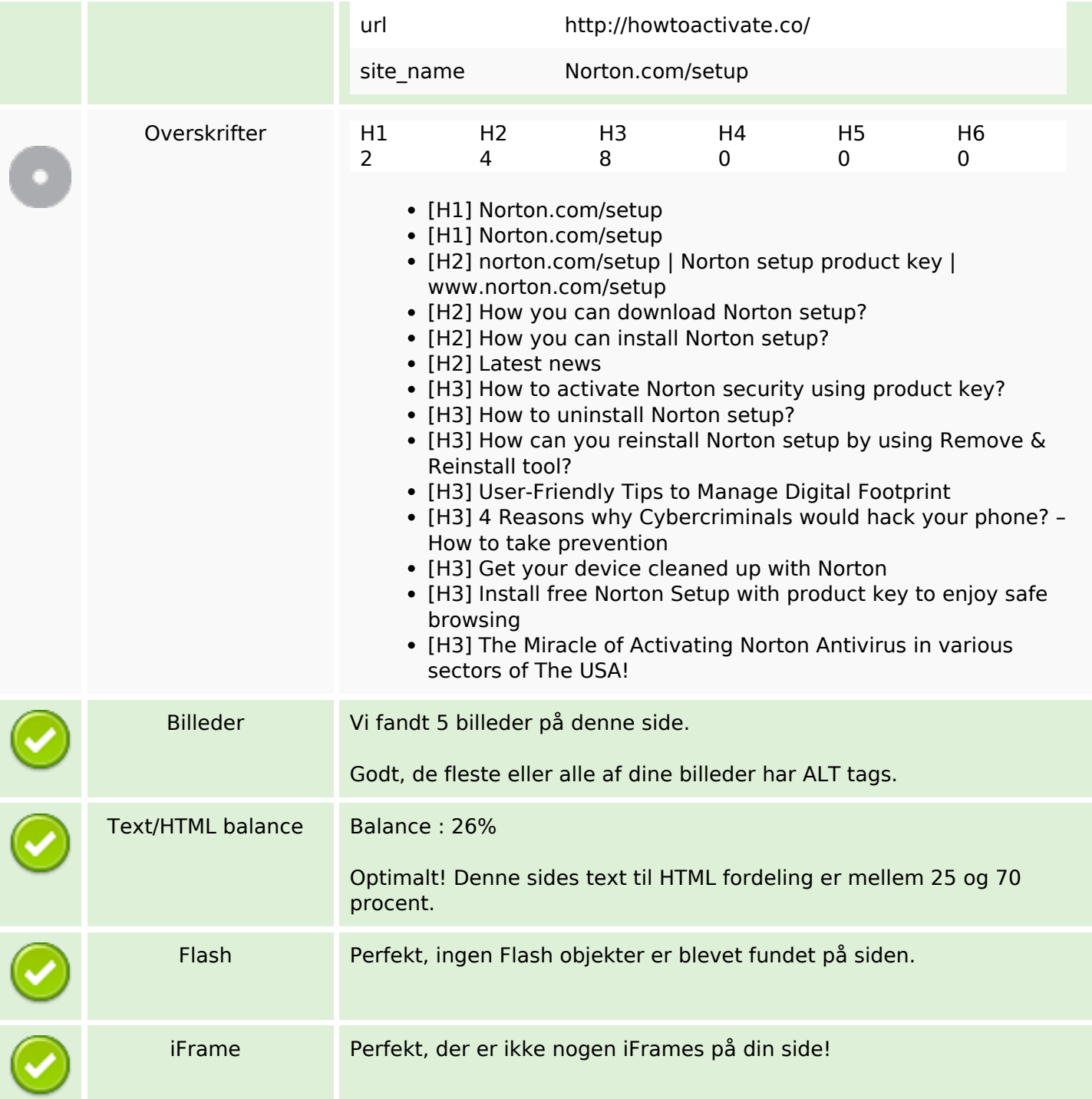

## **SEO Links**

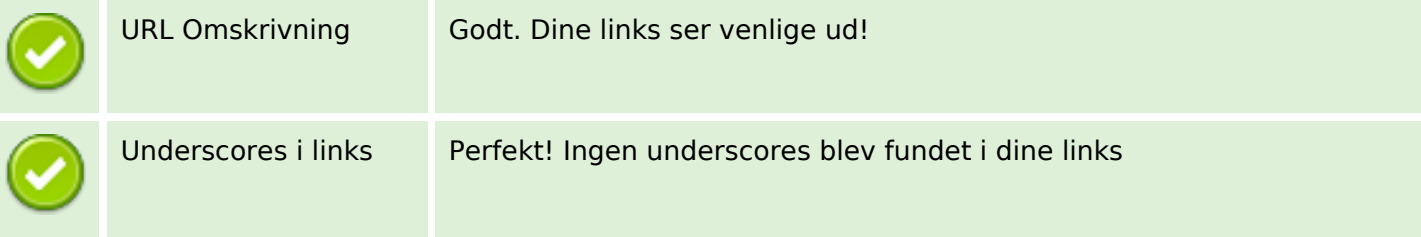

#### **SEO Links**

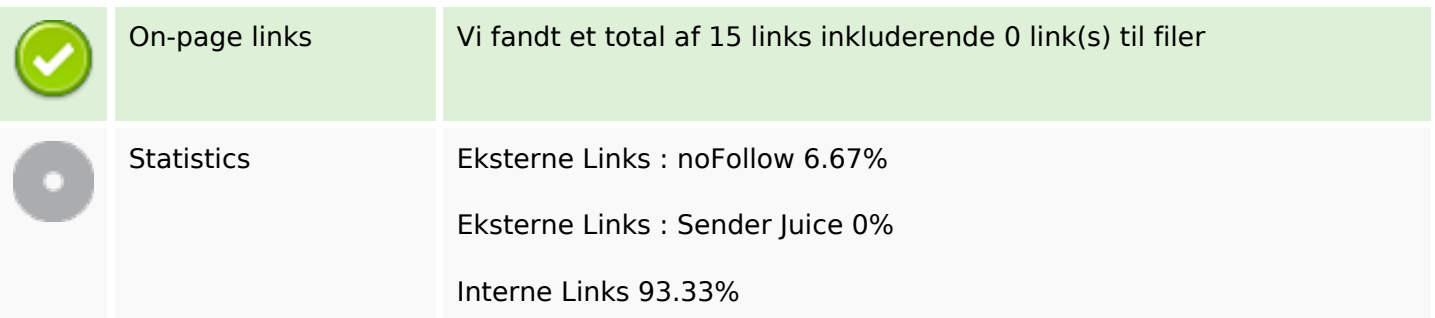

#### **On-page links**

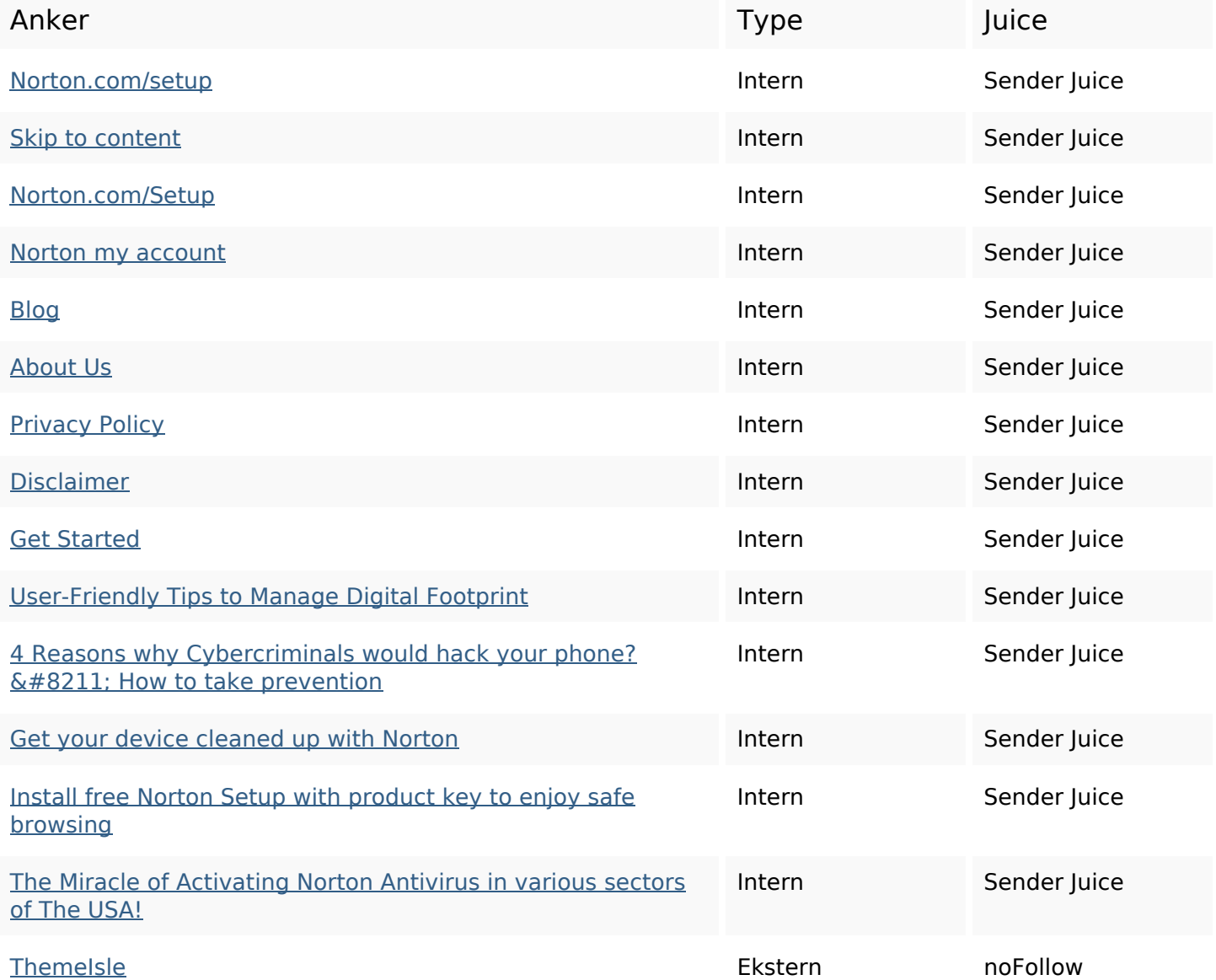

## **SEO Nøgleord**

how reinstall download process  $norm$  click setup

## **SEO Nøgleord**

device key product

## **Nøgleords balance**

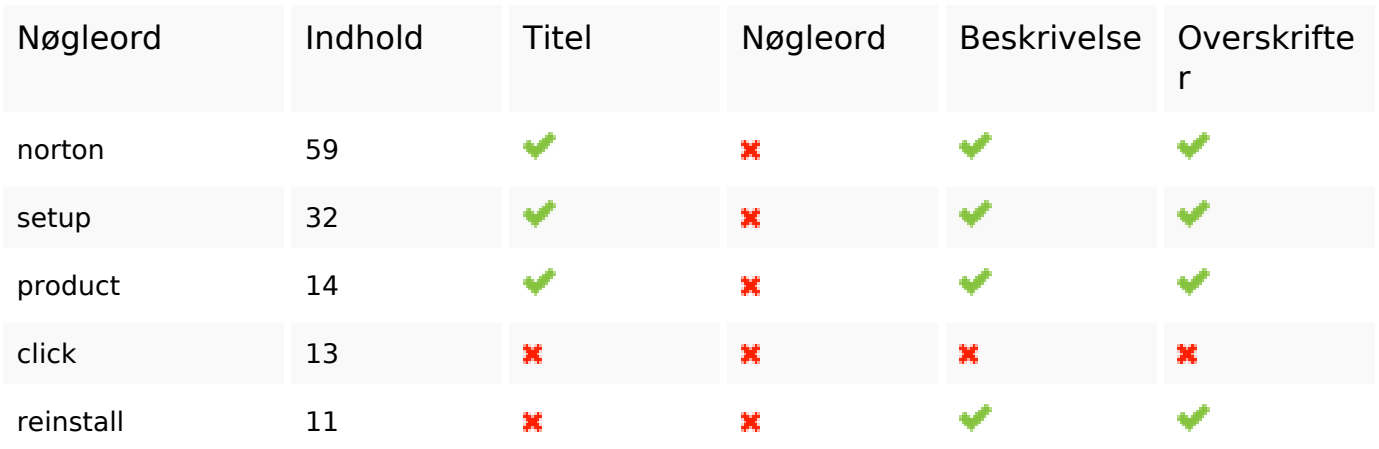

## **Brugervenlighed**

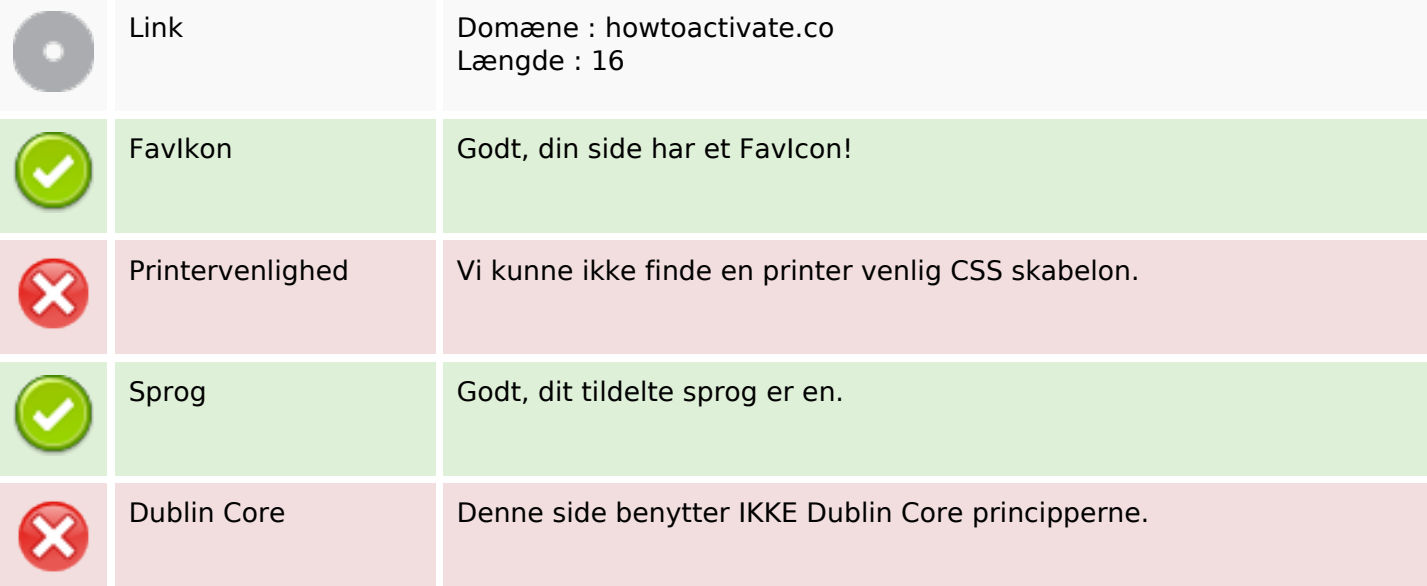

#### **Dokument**

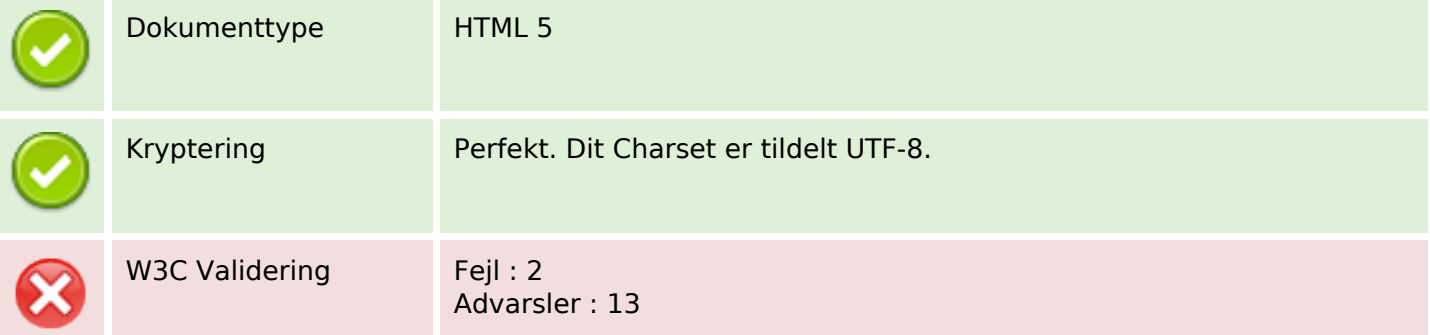

#### **Dokument**

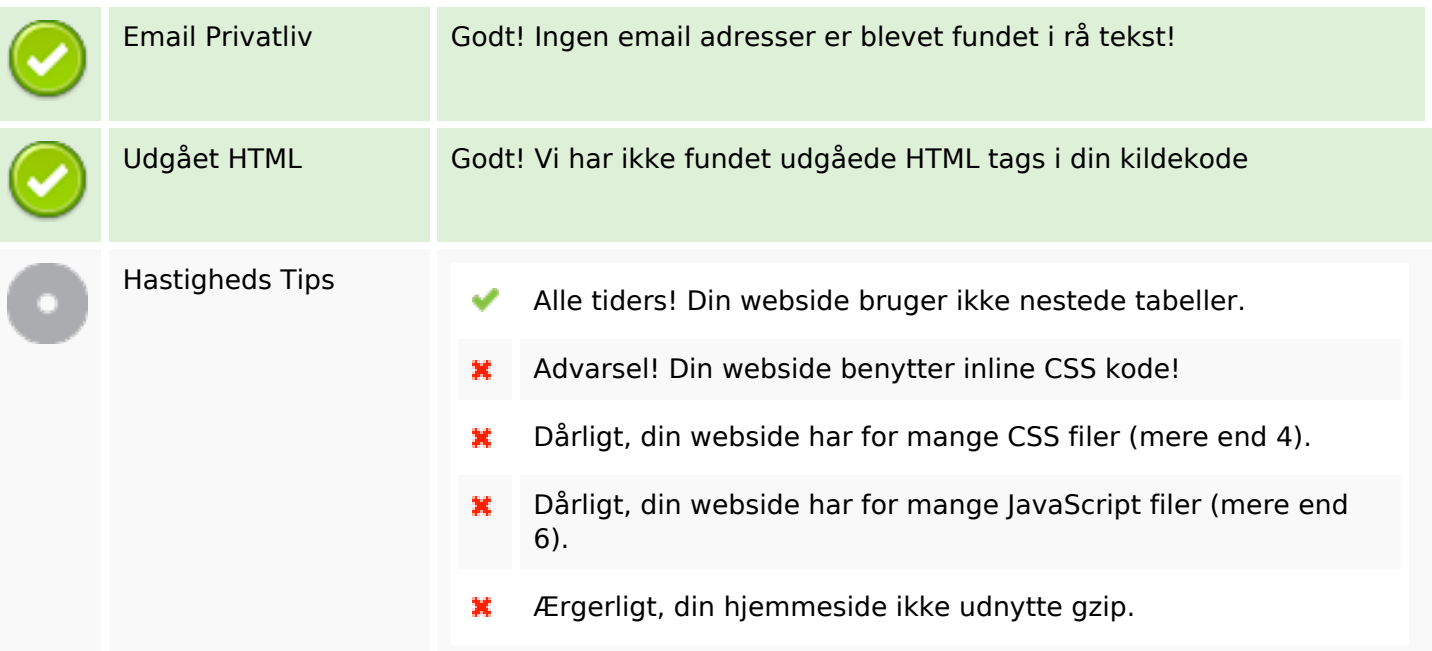

## **Mobil**

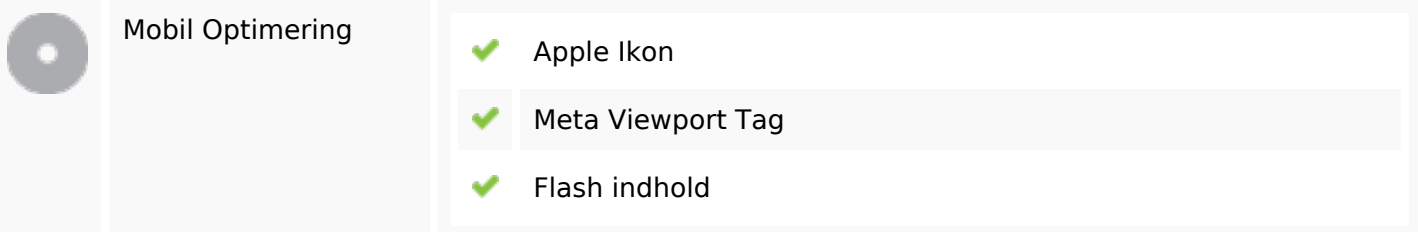

# **Optimering**

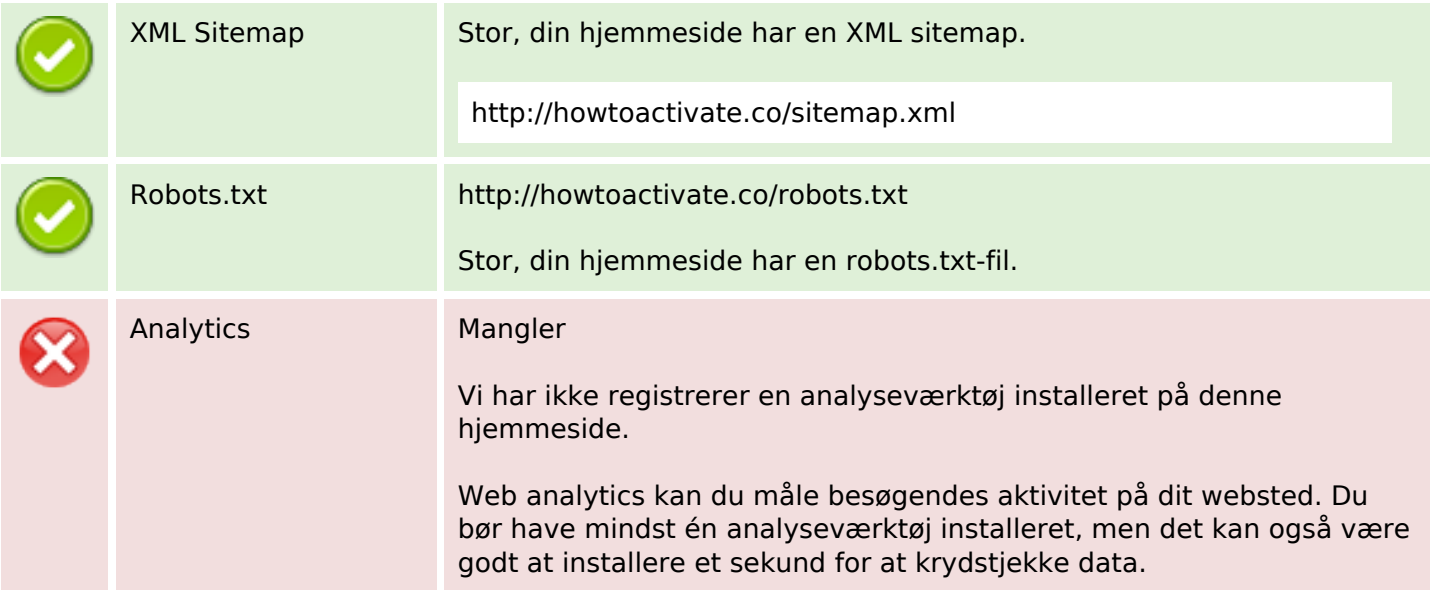